# Package 'NGScopyData'

October 16, 2021

Type Package

Version 1.12.0

Date 2014-08-08 11:47:26 EDT

Title Subset of BAM files of human tumor and pooled normal sequencing data (Zhao et al. 2014) for the NGScopy package

Description Subset of BAM files of human lung tumor and pooled normal samples by targeted panel sequencing. [Zhao et al 2014. Targeted Sequencing in Non-Small Cell Lung Cancer (NSCLC) Using the University of North Carolina (UNC) Sequencing Assay Captures Most Previously Described Genetic Aberrations in NSCLC. In preparation.] Each sample is a 10 percent random subsample drawn from the original sequencing data. The pooled normal sample has been rescaled accroding to the total number of normal samples in the ``pool''. Here provided is the subsampled data on chr6 (hg19).

License GPL (>=2)

# LazyData yes

#### URL [http:](http://www.bioconductor.org/packages/release/data/experiment/html/NGScopyData.html)

[//www.bioconductor.org/packages/release/data/experiment/html/NGScopyData.html](http://www.bioconductor.org/packages/release/data/experiment/html/NGScopyData.html)

Repository Bioconductor

biocViews ExperimentData, CancerData, LungCancerData, SequencingData

Author Xiaobei Zhao [aut, cre, cph]

Maintainer Xiaobei Zhao <xiaobei@binf.ku.dk>

git\_url https://git.bioconductor.org/packages/NGScopyData

git\_branch RELEASE\_3\_13

git\_last\_commit 8b87483

git\_last\_commit\_date 2021-05-19

Date/Publication 2021-10-16

# R topics documented:

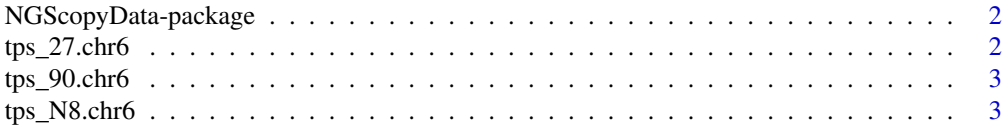

#### <span id="page-1-0"></span>**Index** [5](#page-4-0). The second state of the second state of the second state of the second state of the second state of the second state of the second state of the second state of the second state of the second state of the second

NGScopyData-package *Subset of BAM files of human tumor and pooled normal sequencing data (Zhao et al. 2014) for the NGScopy package*

#### <span id="page-1-1"></span>Description

Subset of BAM files of human tumor and pooled normal samples by targeted panel sequencing (Zhao et al. 2014). Each sample is a 10 percent random subsample drawn from the original sequencing data. The pooled normal sample has been rescaled accroding to the total number of normal samples in the "pool". Here provided is the subsampled data on chr6 (hg19).

#### Usage

```
tps_90.chr6()
tps_27.chr6()
tps_N8.chr6()
```
#### Author(s)

Xiaobei Zhao

#### References

Zhao et al (2014), Targeted Sequencing in Non-Small Cell Lung Cancer (NSCLC) Using the University of North Carolina (UNC) Sequencing Assay Captures Most Previously Described Genetic Aberrations in NSCLC. *In preparation*

#### See Also

NGScopy

tps\_27.chr6 *A subset of tumor sample (ID: 27) by targeted panel sequencing*

#### Description

A subset of tumor sample (ID: 27) by targeted panel sequencing, a 10 percent random subsample drawn from chr6, hg19 (Zhao et al. 2014).

#### Usage

tps\_27.chr6()

#### Value

character, the path of the (sorted) bam file and its index file

#### Author(s)

Xiaobei Zhao

#### <span id="page-2-0"></span> $tps\_90.$ chr $6$  3

#### See Also

[NGScopyData](#page-1-1) NGScopy

#### Examples

```
require(NGScopyData)
tps_27.chr6()
```
tps\_90.chr6 *A subset of tumor sample (ID: 90) by targeted panel sequencing*

#### Description

A subset of tumor sample (ID: 90) by targeted panel sequencing, a 10 percent random subsample drawn from chr6, hg19 (Zhao et al. 2014).

#### Usage

tps\_90.chr6()

#### Value

character, the path of the (sorted) bam file and its index file

#### Author(s)

Xiaobei Zhao

#### See Also

[NGScopyData](#page-1-1) NGScopy

#### Examples

require(NGScopyData) tps\_90.chr6()

tps\_N8.chr6 *A subset of pooled normal sample (ID: N8) by targeted panel sequencing*

#### Description

A subset of pooled normal sample (ID: N8) by targeted panel sequencing, a 10 percent random subsample, rescaled by the total number of normal samples in the "pool", drawn from chr6, hg19 (Zhao et al. 2014).

### Usage

tps\_N8.chr6()

# <span id="page-3-0"></span>Value

character, the path of the (sorted) bam file and its index file

# Author(s)

Xiaobei Zhao

## See Also

[NGScopyData](#page-1-1) NGScopy

# Examples

require(NGScopyData) tps\_N8.chr6()

# <span id="page-4-0"></span>Index

∗ package NGScopyData-package, [2](#page-1-0)

NGScopyData, *[3,](#page-2-0) [4](#page-3-0)* NGScopyData *(*NGScopyData-package*)*, [2](#page-1-0) NGScopyData-package, [2](#page-1-0)

tps\_27.chr6, [2](#page-1-0) tps\_90.chr6, [3](#page-2-0) tps\_N8.chr6, [3](#page-2-0)